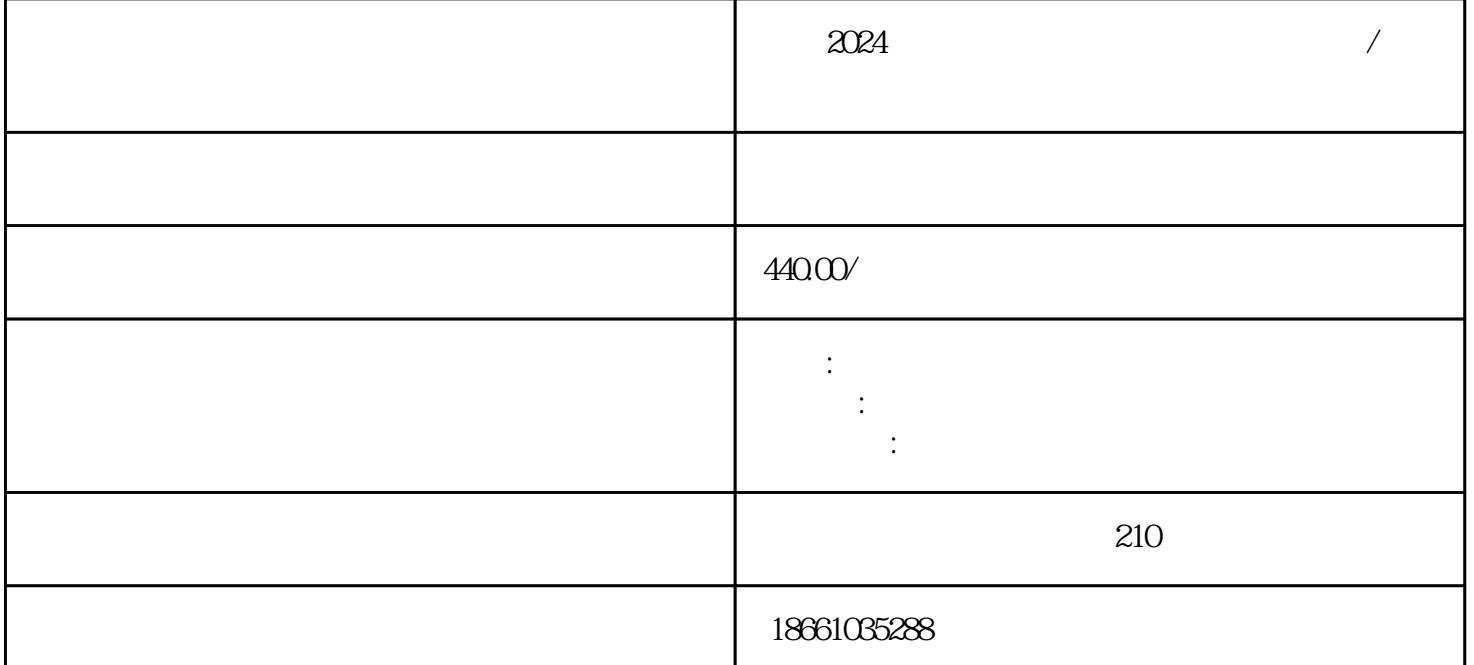

 $\alpha$ 

 $\kappa$ 

 $\alpha$ 

 $\alpha$  and  $\alpha$  and  $\alpha$  are  $\alpha$  and  $\alpha$  are  $\alpha$  4